### <<Mac OS X Snow Leopar>>

<< Mac OS X Snow Leopard >>

- 13 ISBN 9787115241191
- 10 ISBN 7115241198

出版时间:2011-1

页数:611

extended by PDF and the PDF

http://www.tushu007.com

# <<Mac OS X Snow Leopar>>

#### Mac  $\mathrm{OSX}$

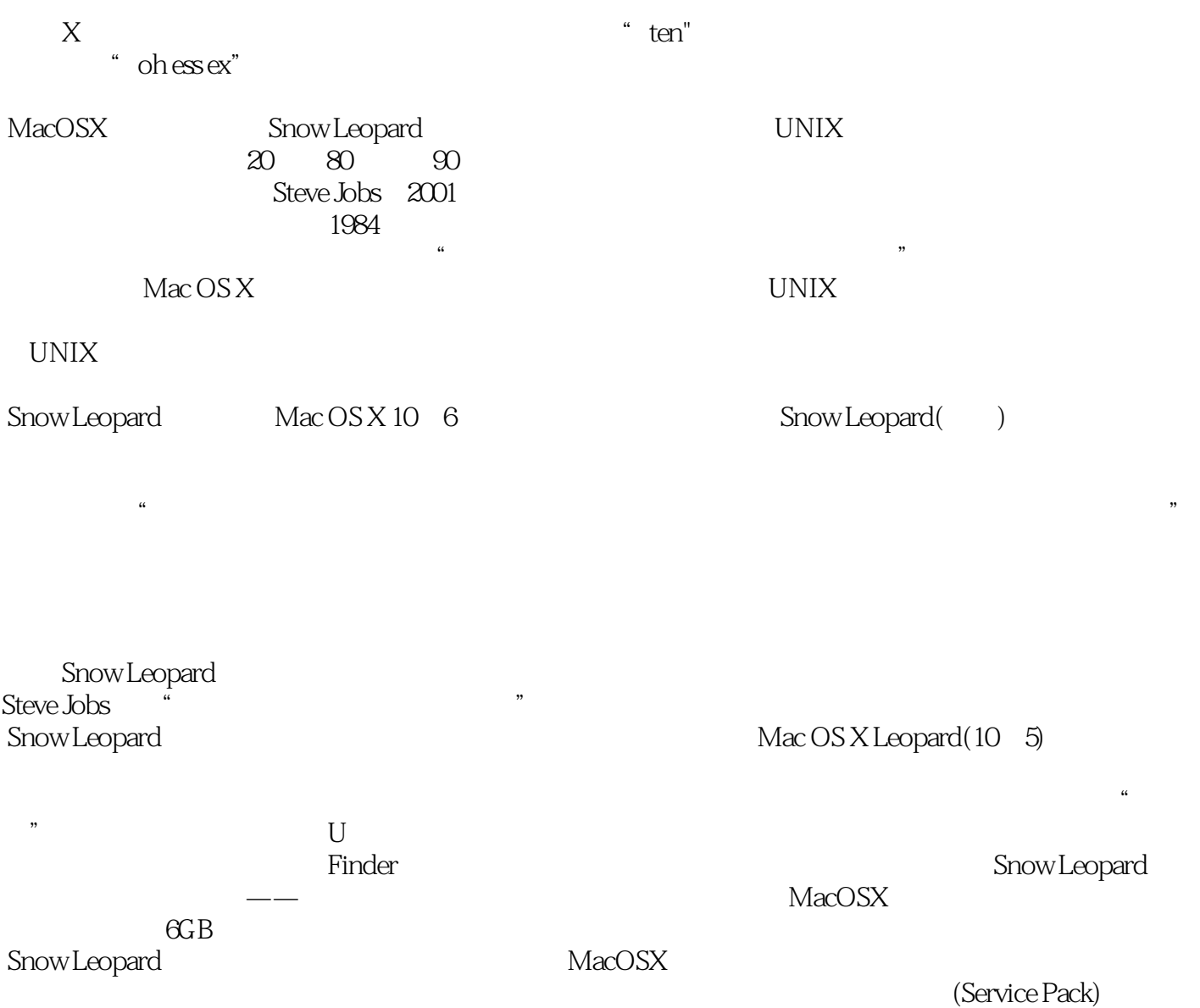

### <<Mac OS X Snow Leopar>>

mac os x snow leopard mac mac mac os x snow leopard finder spaces quick look mac mac front row  $mac$ 

mac mach mac

# <<Mac OS X Snow Leopar>>

David Pogue

# <<Mac OS X Snow Leopar>>

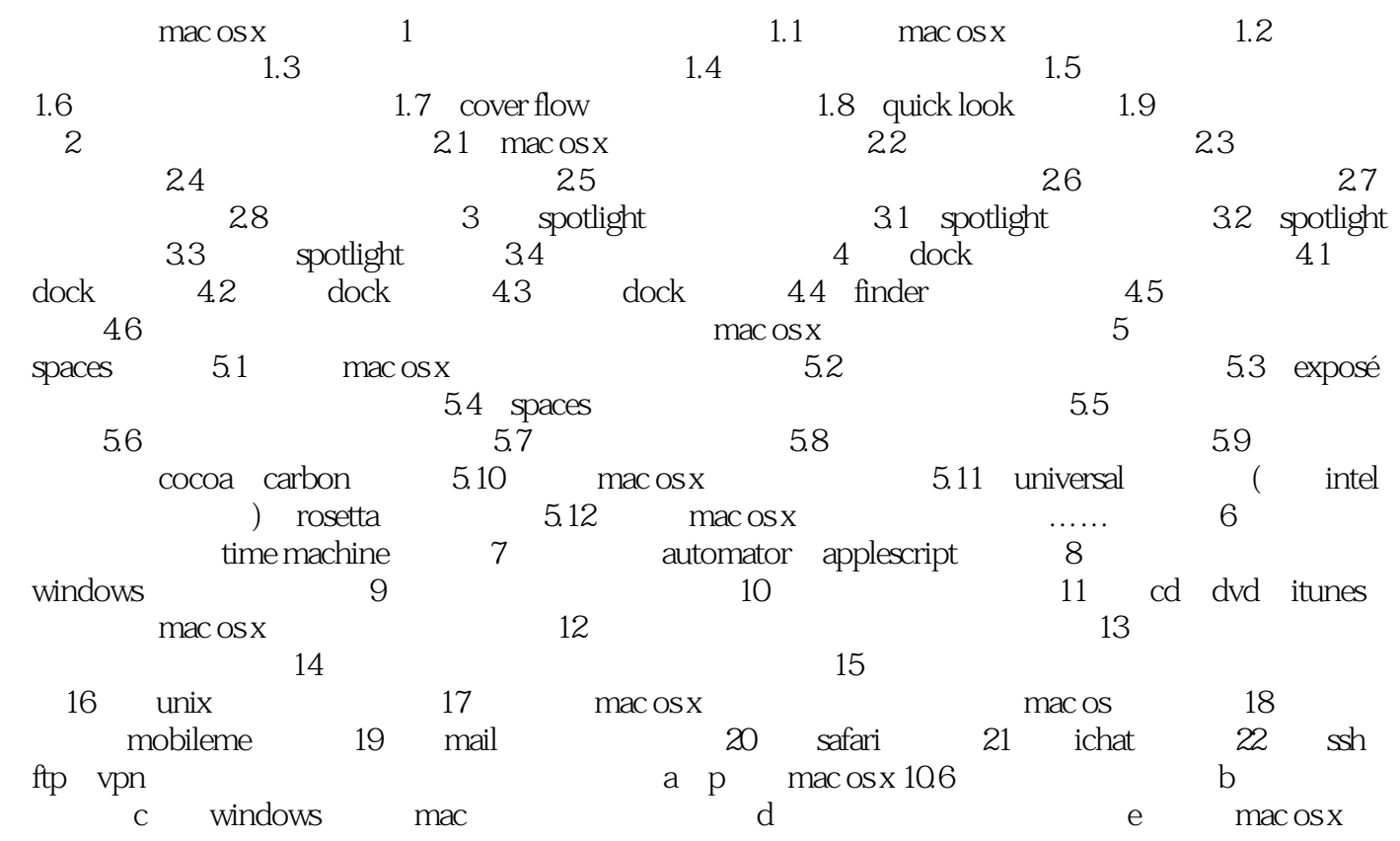

## <<Mac OS X Snow Leopar>>

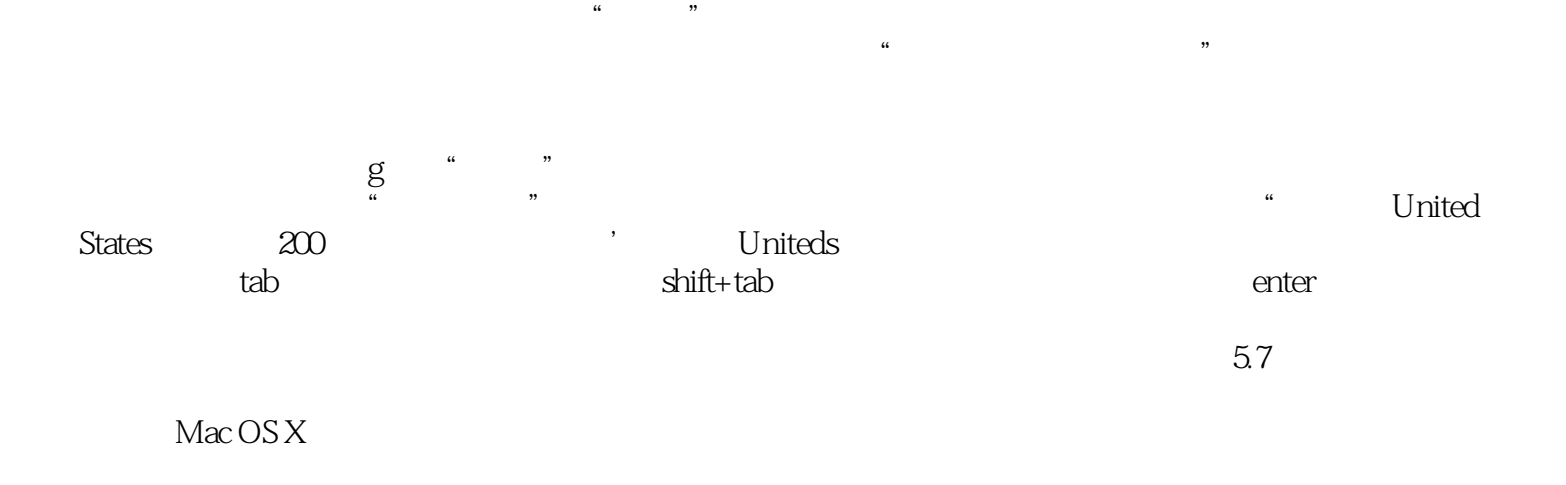

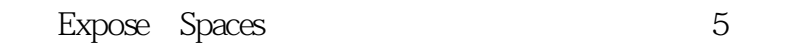

## <<Mac OS X Snow Leopar>>

" Pogue (New York Times) " ——Kevin Kelly,《连线》(Wired)杂志的共同创始人

# <<Mac OS X Snow Leopar>>

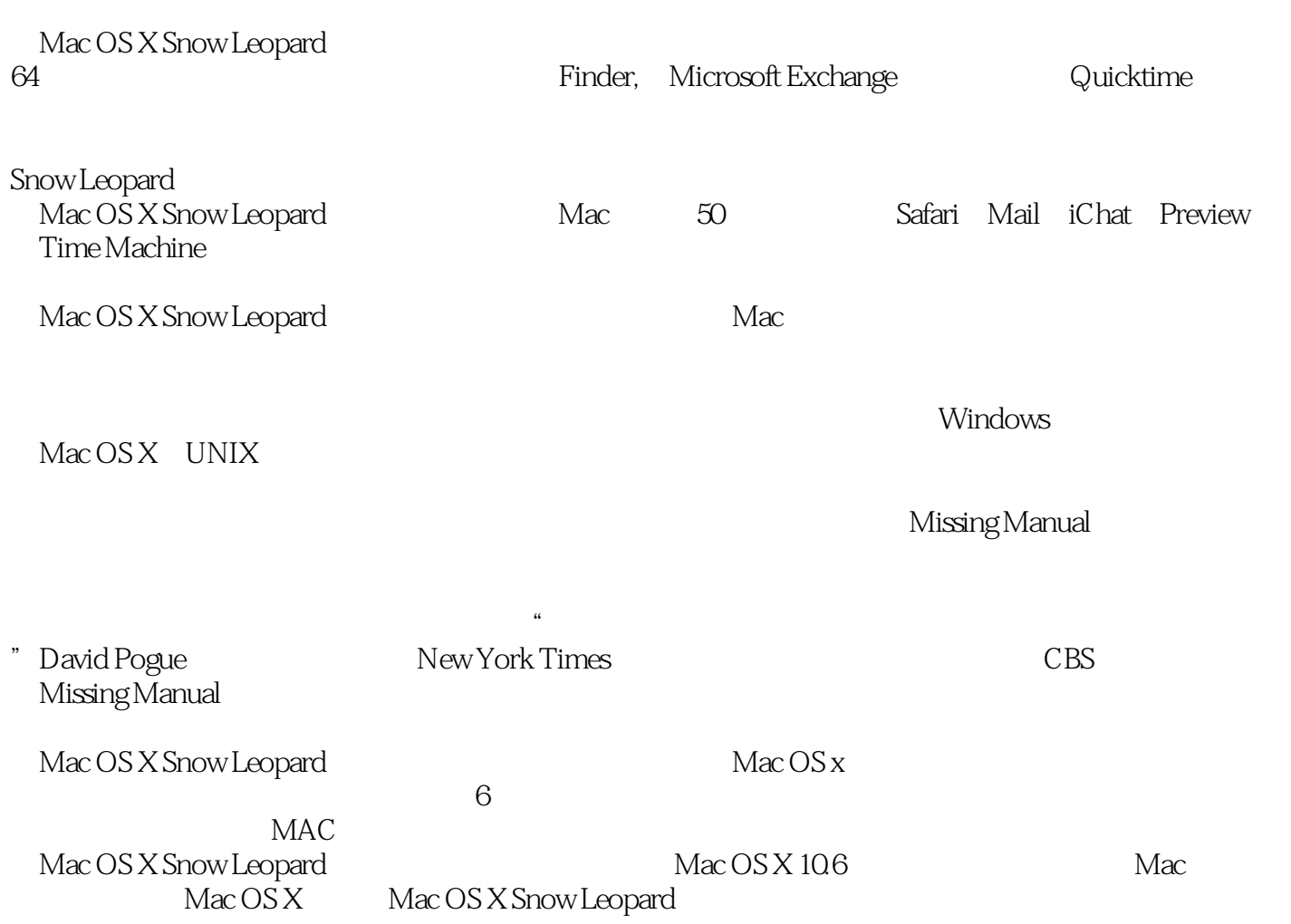

# <<Mac OS X Snow Leopar>>

本站所提供下载的PDF图书仅提供预览和简介,请支持正版图书。

更多资源请访问:http://www.tushu007.com